## SAP ABAP table FMDT\_POSTING\_OBJECT\_KEY {Key Fields for reading Posting Object in BCS budget structur}

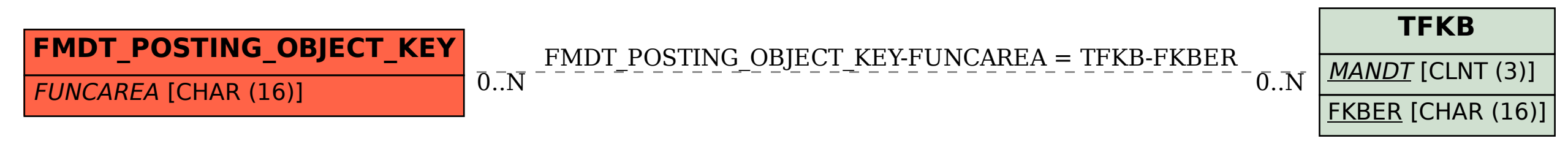